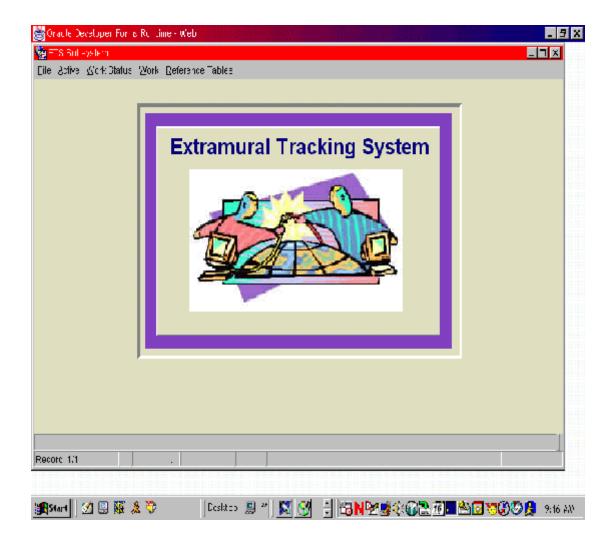

# Table of Contents

| Introduction              |
|---------------------------|
| Acronyms and Definitions4 |
| Logon Instructions        |
| Add a New Agreement       |
| Create an Amendment       |
| Create a Correction       |
| Printing Instructions     |
| Release Instructions      |
| Other Information         |

#### Introduction

The Extramural Tracking System (ETS) is the Agricultural Research Services' (ARS) agreements management database which is a component of the Agricultural Research Information System (ARIS). This is considered the first of several stages of development for the system. In this stage, ETS (1) provides information to the Department for Federal Assistance Award Data System (FAADS) reporting purposes, (2) produces the Extramural Agreement award document and achieves uniformity in the look and structure of ARS Extramural Agreements Awards, and (3) provides a centralized database for tracking all Extramural Agreement activity in the agency.

#### Acronyms and Definitions

#### Active File:

The Active File holds all records in ETS that are released from the Work File. This includes the original agreement information and all amendments. To query the information in the Active File, click on "Active" then "ETS" from the toolbar. You can not modify, add, or delete records in the Active File.

#### Agreement Types:

| ATCA | Assistance Type Cooperative Agreement |
|------|---------------------------------------|
| GCA  | General Cooperative Agreement         |
| MMOU | Master Memorandum of Understanding    |
| NFCA | Non Funded Cooperative Agreement      |
| PG   | Project Grant                         |
| RCA  | Reimbursable Cooperative Agreement    |
| RSA  | Research Support Agreement            |
| SCA  | Specific Cooperative Agreement        |
| STCA | Standard Cooperative Agreement        |
| TFCA | Trust Fund Cooperative Agreement      |
|      |                                       |

**ADO** Authorized Departmental Officer - An individual granted a written delegation of authority by the Administrator of ARS to commit funds, negotiate, enter into, administer, and closeout agreements.

#### ADODR

Authorized Departmental Officer's Designated Representative - An individual who is granted a written limited delegation of authority from the ADO to represent him/her in the administration of agreements. The ADODR provides ongoing administrative and program oversight of activities that occur under the agreement and provides scientific or technical direction to the cooperator on behalf of ARS.

#### Advanced Payment Authorized

Approval of payment before the services were performed.

#### **Control numbers**

When adding a new agreement in ETS, the control number is automatically generated once the agreement information is entered on the "Agreements" tab and you move to the "Agy/ADODR/Finance" tab. This number can be used to query the system and it is suggested that you record it in your agreement file for future use.

#### EFT

Electronic Funds Transfer - electronic transfer of funds to recipients' bank account.

#### ETS

Extramural Tracking System

#### HHS/PMS

Health and Human Services/Payment Management System - a method of receiving payment by electronic draw down.

#### Pre-award Costs Authorized

The authorization for the Recipient or Cooperator to incur costs prior to the effective date of the agreement. These are unallowable costs without prior approval.

#### **Release a Record**

To move a record from the Work File to the Active File. The process is completed overnight.

#### **Treasury Check**

A method of receiving payment by paper check from the U.S. Treasury.

#### Work File

The Work File holds all records in ETS until they are approved and released to the Active File. This includes new agreements, amendments, and corrections. To query the information in the Work File, click on "Work" then "ETS" from the toolbar. Modification, additions, and deletions are made in the Work File (see instructions to create amendments and/or corrections).

#### **Work Status**

The Work Status is a "view only" list of records that are currently in the Work File and those records that have been released from the Work File but do not yet appear in the Active File. Once approved, a check mark will appear in the approved column. If there are numerous records in the "Work status," you can search for a particular record by clicking on "Query" from the toolbar.

| 📸 Dracle Developer Forms Nuntime - Web   |       |    | × |
|------------------------------------------|-------|----|---|
|                                          | name: | ×I |   |
|                                          | base: |    |   |
| ••• Start 🛛 🗟 🗟 🎇 🍰 ** Desk.op 🗎 My Jon. |       |    |   |

Figure 1; User Logon Screen

- Enter your username:
- Enter your password:
- Enter the database: (ARIS)
- Click the "Connect" button

#### Add a New Agreement

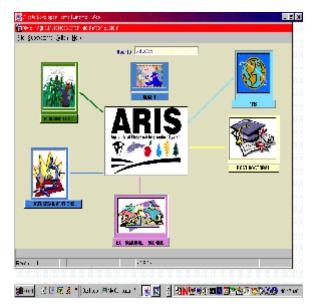

Figure 2; ARIS Welcome Screen

• Click the "Extramural Tracking" Icon

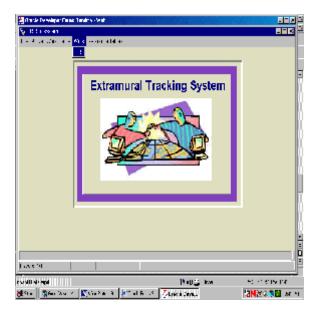

Figure 3; ETS Subsystem Screen

• Select "Work" then "ETS" from the tool bar.

|                          | iste T                                                                                                    | in.a Help<br>② 裕子 手<br>Schronnural Trac<br>Agreement [月3] [                 |                                            | Amendiment L1 | Sepature         |
|--------------------------|----------------------------------------------------------------------------------------------------|-----------------------------------------------------------------------------|--------------------------------------------|---------------|------------------|
| Control Bo               | Agreement He           23         2110         1         0102         1           25         0790         1         0124         1           23         2111         2         0200         1           20         0         00000         1           20         0         00000         1           20         0         00000         1           2111         2         0200         1           20         0         00000         1           20         0         00000         1           20         0         00000         1           20         0         00000         1           20         0         00000         1           20         0         00000         1           20         0         00000         1           20         0         00000         1           20         0         00000         1           20         0         00000         1           20         0         00000         1           20         0         00000         1           20 | Amesod Ho<br>C1<br>C3<br>C3<br>C3<br>C3<br>C3<br>C3<br>C3<br>C3<br>C3<br>C3 | Specialist (Lost, F<br>CANTERT 6<br>OREGOR | IFAT)         |                  |
| laste<br>Record, 175<br> | Add Agreement                                                                                                    |                                                                             | Kelete Agreement                           |               | 1 n K31" f es 1" |

Figure 4; ARIS Work Records (List tab)

Click on "Add Agreement" at the bottom of the screen.

| 🗱 Oracle Developer Force Buotino - Web                                                                                                |
|----------------------------------------------------------------------------------------------------|
| 🙀/apicalich, Research (Tomatich System (ARIS), Vior (Records)                                                                         |
| Die Echlieton Becone Brinte Jeip                                                                                                    |
|                                                                                                    |
| ARIS         Extramural Tracking System           Control JU190         Agroement [3] 0730 [2] JU75         Amendment [2]             |
| List Animomon Agy 2000Kit nance Cooperator Time Payment/Keport Dudget Fromsions Signature                                             |
| Mgreeneed Bo [05] 0750 [0] 0074 Amend Bo [0]                                                                                          |
| Type of Agreement For Postson Grant                                                                                                   |
| Specialist                                                                                                    |
| Allame (Last,First,MI,Suffix) DECON DEPENDENTE 2 2                                                                                    |
| Project No USUU JUCK2 JUL 40 G r Authority 7 0.000, JULA                                                                              |
| THE SUSCEPTIFILITY OF NORTH ENERLOAN POTATO CULTIVATE TO FORMARY SCER<br>AND FORATO XOP-TOF VIRUS: FIELD AND STORAGE CONDITIONS       |
| Period of Agreement           Start Date         U1/U1/2002         Term Date         U2/U0/2004         Duration (Months)         12 |
| Prior Obligation \$0.00 Change in Obligation \$35,155.00 Total \$53,132.00                                                            |
| Comments                                                                                                    |
|                                                                                                    |
|                                                                                                    |
| Record: 11 List c1Valu                                                                                                    |
|                                                                                                    |
| 98 Start 🕜 🗟 🛱 🖇 🂝 👘 🔛 Docket " 🔣 📷 🎆 🎯 诺 N 潘త 🔆 📇 🕮 🞯 🖬 🗊 🐄 🕼 🎉 2:44 40.                                                             |

Figure 5; ARIS Work Records (Agreements tab)

- Enter the following Information:
  - (a) **Agreement number** (Alpha characters should be entered at the end of the agreement number. For example agreement No. 58-0101-3-F123 should be entered in ETS as 58-0101-3-123F. Other Examples (NFCA 58-0101-3-123N, MMOU 58-0101-3-123MM, MOU 58-0101-3-123M)
  - (b) **Type of Agreement**: (1) click on "?", (2) select agreement type, (3) click "ok".
  - (c) **Specialist**: (1) click on "?", (2) select a specialist, (3) click "ok".
  - (d) **Project number (CRIS)**: (1) click on "?", (2) in the "find" box, enter the the project no. after the %, *do not input hyphens* (3) click "find", (4) highlight appropriate number from the list, (5) click "ok".
  - (e) **Type Comments** (if applicable)
- Proceed by clicking on "Agy/ADODR/Finance" tab at the top of the screen.

#### Note: No data entry is required in the remaining fields on this screen.

| 👺 Ornele Bryelaner Forms Runtlina - Web 👘 👘 👘 👘 👘                                                                     |
|----------------------------------------------------------------------------------------------------|
| Granica con Research - Ternat on System (ARIS) - Vior (Recence)                                                       |
| The Earl Actor Record Record Prints Leip                                                                              |
| ◎ 米酸酸   物   ④ ● ▶   ② 嗬   ⊉                                                                                           |
| ARIS Extramural Tracking System Control JU19' Agreement Amendment CO                                                  |
| List Agreements Agy/A0006/Enonce Doperator Into Reyment/Report Dudget Fromstons                                       |
| Agency<br>Agency U2DA, REE, ARS, AFX, EAD Contact(Lost,Rist) VIIBURN JR CURTE<br>Address 1501 SURNYTIDE AVE./ RS 5110 |
| Roum 3-2165                                                                                                    |
| City L2UTSVILLE State 30 Postal Code 20705 Country 0:                                                                 |
| Hame(Last) (ret,Ml,Suffer)                                                                                            |
| City State Postal Code Country                                                                                        |
| Agency Linance Office                                                                                                 |
| Office Hame IfSLK, DEL, ADS, KEY, TOB                                                                                 |
| Address 5601 2UNNVSIDE AVE./ M2 5110                                                                                  |
| RCOV_3-3206<br>City_UELT35V16L1 State_30_? Postal Code_30.200 Country_UC ?                                            |
|                                                                                                    |
| FRM 40400 Transault in complete 1 necimba raphinica me aveal                                                          |
| Record: 11                                                                                                    |
|                                                                                                    |
|                                                                                                    |

Figure 6; ARIS Work Records (Agency/ADODR/Finance tab)

- Enter the ARS ADODR Information:
  - (a) **Name**: (1) click on "?", (2) in the "find" box, enter the % then the ADODR's last name, (3) click "find", (4) highlight the appropriate name from the list, (5) click "ok".
  - (b) ADODR address information
- Proceed by clicking on "Cooperator Info" tab at the top of the screen.

# Note: Agency and Finance Office information will default for your Area, data can be modified if changes are necessary.

| 🗱 Oraele Developer Forme Buotimo - Web                                                                   |
|----------------------------------------------------------------------------------------------------|
| 🙀 Agrica Jon Research in Tomat Lin System (ARIS) - Yourk Rational                                        |
| Die Echlieten Becond Bacena Brinta Leip                                                                  |
| ◎ 米煎防 衛 ④▲▶▶ ②将 ⊉                                                                                        |
| ARIS Extramural Tracking System Control JU190 Agreement 19 0780 3 JU76 Amendment CD                      |
| List Agreements Agg(XU)00K4 nance Unoperative Tetra Payment/Keport Dudget Fromstons Signature            |
| Type Perf Org [1862 Lond Croth College 2                                                                 |
| Cooperator / Sponsor / Recipient                                                                         |
| Recipient Code 102365                                                                                    |
| Name UNIVERSETY OF BAINE                                                                                 |
| Address Office of Becoords and Spencerod Programs                                                        |
| 5/17 Cocbett Hall                                                                                        |
| City DRONG. State YE Postal Code 01173_CDOC Country T5A                                                  |
|                                                                                                    |
| - Cooperator / Sponsor / Recipient Designated Representative                                             |
| Hame(Last, Urst, M), Suffor CONTA         ZEXALLA         R           Address         University of Same |
| Lept. Biblegical Spiences 50 Houlton Rd                                                                  |
| City TDESOURE TSL 3 State RF Postal Code 01760 Country RP3 7                                             |
|                                                                                                    |
| L                                                                                                    |
| T. T. T. T. T. T. T. T. T. T. T. T. T. T                                                                 |
| Record: 11 List cf Valu                                                                                  |
|                                                                                                    |
|                                                                                                    |
| 📑 Start 🔄 🗟 💥 🖇 🍑 👘 🛛 Deskic 🐂 🐹 🏹 🙀 🎯 🐻 🖬 🖄 🐼 🖉 🖓 🖓 🎲 🖉 🖉                                               |

Figure 7; ARIS Work Records (Cooperator Info tab)

- Enter the following information:
  - (a) **Type of Performing Organization**: (1) click on "?", (2) select organization type, (3) click "ok".
  - (b) **Cooperator/ Sponsor/ Recipient:** (1) click on "?", (2) in the "find"box, enter % then the name, (3) click "find", (4) highlight the appropriate city name from the list, (5) click "ok".

- Street address information must be entered

- (c) Cooperator/ Sponsor/ Recipient Designated Representative Information
- Proceed by clicking on "Payment/Report" tab at the top of the screen.

#### Note: If Cooperator information is not found, please contact EAD at 301-504-1142.

| 🞇 Orbele Bovelaber Forse Rupting - Web                                                         |
|------------------------------------------------------------------------------------------------|
| 👷 Agricultur - Research - Ternatur System (ARIS) - Voux Recerce                                |
| Die Echliector Becond Becone Brinte Leip                                                       |
| ◎ 米酸酸 南 4 4 ▶ ▶ ② 嗬 ⊉                                                                          |
| ARIS Extranural Tracking System Control JU19U Agreement _= U7=U 7 JU74 Amendment CO            |
| List Agreements Agg(04.00016) nance Cooperator Into Polymort/Rearry Dudget Fromstons Signature |
| - Payment                                                                                      |
| 🖂 HRS / Payment Management System 📄 Treasury Check / FFT                                       |
| Advance Payment Authorized Pre-Award Costs Authorized                                          |
| - Performance Reports                                                                          |
| Ouarteriy 🗌 Semi annual 🖂 Annual 🖂 Linal                                                       |
|                                                                                                |
| Financial Report                                                                               |
| 🗌 Quarterly 📄 Semi-annual 🔯 Annual 🖃 Final                                                     |
| - 10                                                                                           |
| ADODR Organization                                                                             |
|                                                                                                |
|                                                                                                |
|                                                                                                |
|                                                                                                |
|                                                                                                |
| Record: 11                                                                                     |
|                                                                                                |
|                                                                                                |

Figure 8; ARIS Work Records (Payment/ Report tab)

- Mark the boxes in the following fields as appropriate:
  - , Payment
  - , Performance Reports
  - , Financial Report
  - , то
- Proceed by clicking on "Budget" tab at the top of the screen.

| Oracle Developer For<br>Agricultur, Research | rms Runtime - Web<br>htt Turnal Lin System (ARIS) - Ve                                                                                                    | or «Raterica                                                                                                    |                    |                           | _ 7    |
|----------------------------------------------|----------------------------------------------------------------------------------------------------|----------------------------------------------------------------------------------------------------|--------------------|---------------------------|--------|
|                                              | ord Escons Prints Jelp<br>백함 에 에 타 타 (《)                                                                                                    | Fr 1                                                                                                    |                    |                           |        |
| ARIS                                         | Extra<br>Control JU202 Agree                                                                                                    | mural Tracking System                                                                                                    |                    | mendment CD               |        |
| List Agree                                   | anents Agy:04000000 nance D                                                                                                    | Coperator Into   Payment/Repo                                                                                                    | nt Burlech         | From signs                | _ 1    |
|                                              | Accounting Code<br>301 0101 052 2000<br>301 0101 053 2000<br>301 0101 054 2000<br>301 0101 054 2000<br>301 0101 054 2000<br>301 0101 054 2000<br>301 0101 054 2000<br>301 0101 055 2000<br>301 0101 055 2000<br>301 0100 055 2000<br>301 0100 055 2000<br>301 0100 055 2000<br>301 0100 055 2000<br>301 0100 055 2000<br>301 0100 055 2000<br>301 0100 055 2000<br>301 0100 055 2000<br>301 0100 055 2000<br>301 0100 055 2000<br>301 0100 055 2000<br>301 0000<br>301 00000<br>301 0000<br>301 00000<br>301 0000000<br>301 000000000000000000000000000000 | Dollar Amount<br>5, 001.33<br>13, 003, 03<br>8, 35<br>6, 35<br>6, 35<br>7, 35<br>7, 35 |                    |                           |        |
|                                              |                                                                                                    | ·                                                                                                    |                    |                           |        |
| ecord: 00                                    |                                                                                                    |                                                                                                    |                    |                           |        |
| Starl 🔣 🚇 🎇                                  | 🔏 🦥 🛛 Deskira Y                                                                                                    | ' 🕅 😼 🐺 📴                                                                                                    | un det eil der 24. | <b>•</b> 80 <b>•••</b> •• | 2:50 A |

Figure 9; ARIS Work Records (Budget tab)

- Enter the Accounting Code, FY, and Dollar Amount.
- Add additional lines of funding by clicking on "Add Record" at the bottom of the screen (the cursor will move to the next line).
- Click on "Calculate" to complete the budget screen.
- Proceed by clicking on "Provisions" tab at the top of the screen.

# Note: The total funding amount will propagate to the "Agreements" screen (Figure 5) and will appear in the *Change in Obligation* and *Total* fields.

| Ect Actor Becond Becone Prints Jeip<br>▶   > () ()   雪雨   41 ● ●   ② 昭   4<br>BIS Extremental 7                                                                                                    | •<br>Tracking System                                                                                                    |
|----------------------------------------------------------------------------------------------------|----------------------------------------------------------------------------------------------------|
| Control JU200 Agreement                                                                                                    | Amendment (C)                                                                                                    |
| List Agreements Agr/2.00000 nance Cooperator                                                                                                    | Inte Paymentikeport Dudget Frovising                                                                                                    |
| Agreement includes the following  Statement of Work or  Project Summary or  Project Summary or  Studget (Form RLL-4544455)  Studget (Form RLL-4544455)  Fusitions General (Form REE 452) General (Form REF-22)  Special (Form REF-453) | <ul> <li>Other (Specify)</li> <li>I Form: RED-451 - page 2 (Organization Certification)</li> <li>I ADDDR Instructions</li> <li>I SET LL Certification/Disclosure Requirements<br/>Related to Lobbying</li> </ul> |
| - Regulations (by reference)<br>7 CI R 3016.296<br>7 CI R 3019<br>7 CI R 3019<br>7 CI R 3015.176 (b), Copyrights<br>7 CI R 3016<br>7 CI R 3016<br>37 CI R 3016<br>37 CI R 201 401.14 Patients and Inventions                           |                                                                                                    |
|                                                                                                    |                                                                                                    |

Figure 10; ARIS Work Records (Provisions tab)

# Note: The boxes will appear checked on this screen as appropriate for the agreement type previously chosen on the "Agreements" screen (Figure 5). Boxes may be modified if changes are necessary.

- Check "SF-LLL Certification/Disclosure Requirements Related to Lobbying" if your award is \$100,000.00 or more.
- Proceed by clicking on "List " tab at the top of the screen.

| RIS    | Control 08208        |                                | 6430 2 C93                                     | Amendment [0                    |
|--------|----------------------|--------------------------------|------------------------------------------------|---------------------------------|
| Lat 4  | agramente Agy4DCC6FF | oarie Cripeniishin<br>Amendike | Foyment/Foquent Foulget<br>Specialist (Last, F | To visional Agenciana<br>Tinst) |
| 08203  | 53 6420 2 098        | 01                             | HANKS                                          | SANDRA -                        |
| J0211  | JJ 1265 J 1J2        | LO                             | WIIKING                                        | ИАР.Ү                           |
| 0755   | 52 0720 5 069        | 0.1                            | SREGAR                                         | B*DNADETTE                      |
| 37517  | 79 0790 S 052        | 04                             | WIIJUAN JA                                     | CIPALI 3                        |
| 77510  | 52 0720 5 066        | 0.1                            | SREGAR                                         | B*DNADETTE                      |
| 07984  | 59 0790 S 049        | 04                             | GREGOR                                         | BERNADETTE                      |
| 77027  | 52 0720 5 041        | 0.1                            | NTI SOFN JT                                    | CTET 15                         |
| 17525  | 59 0790 9 039        | 0.4                            | GREGOE                                         | BERNADETTE                      |
| J7/504 | 07 U73U S 070        | U4                             | GREGOR                                         | DERNADETTE                      |
| 17525  | 39 0290 S 050        | 04                             | NT1 30EN JE                                    | CTRTIS                          |
| JUIJJ  | 0.00 0 000 VU        |                                | GREGOR                                         | DIRNADETTE -                    |
|        | Add Agreeme          | nt <u>D</u>                    | clete Agreement                                |                                 |

Figure 11; ARIS Work Records (List tab)

#### Note: The new agreement will now be listed on this screen.

- Locate the new agreement from the list and check the box to its left.
- Select "Prints" from the tool bar.
- Select either "Create REE-451" or "Create REE-451 with Comments".

#### Note: Comments will print as an attachment to the REE-451.

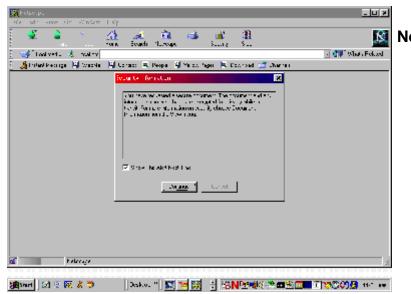

Note: Figure 12; (Security Information Screen) may appear, if so, click "continue" and Adobe Acrobat will automatically create and display the print file (Figure 13). Some systems may skip the Security Information Screen.

Figure 12; Security Information Screen

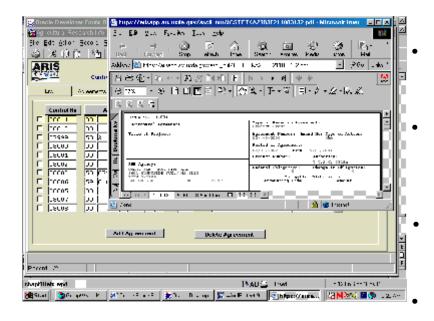

Figure 13; Unofficial Copy (review only) REE-451 (Adobe Acrobat)

Review the REE-451 for completeness and accuracy of the information. Close the Adobe file in order to complete the Official REE-451. You will be returned to the List screen (Figure 11). Locate the new agreement from the list and check the box to its left. Proceed by clicking on "Signature" tab at the top of the screen.

| 🚰 Örandle Deweluguer Forms Bin til ver- Weln (2000) Statistica and Statistica and Statistica an | <  |
|----------------------------------------------------------------------------------------------------|----|
| 🙀 //gripultural Research Information System (VPIIB) - Work Records                                                                                                    |    |
| Eile Erlit Schon Becord Reports Erlints Help                                                                                                    |    |
| ◎  ※1  〒                                                                                                    |    |
| ARIS Extramural Tracking System                                                                                                    |    |
| Control C813.5 Agreement 58 1926 3 516 Amendment 00                                                                                                    | 3  |
| tist Agreenens Agy/ADCC66Finance Concernationfor Payment/Report Fulget Priorisinis Signature                                                                                                    |    |
|                                                                                                    |    |
|                                                                                                    |    |
|                                                                                                    |    |
|                                                                                                    |    |
| ADO Name (Last, First, MI, Suffix) ADO Date Approval Disapprove                                                                                                    |    |
|                                                                                                    |    |
|                                                                                                    |    |
|                                                                                                    |    |
|                                                                                                    |    |
|                                                                                                    |    |
|                                                                                                    |    |
|                                                                                                    |    |
|                                                                                                    | •  |
|                                                                                                    |    |
| · · · · · · · · · · · · · · · · · · ·                                                                                                    | î. |
|                                                                                                    |    |
| 🗿 Start Desktop 📓 My Jemputer 🔷 My Jocuments " 🖏 N 🖉 🕅 🖓 🐨 🖬 🕯 8 97 P/.                                                                                                    | •  |
| 🛛 💭 Abbress Book 🛛 🕵 WordPerfect 9 🙀 Oracle Forms S 🛛 🎂 Oracle Dovelo 🛛 🛣 🕄 🖉 🖉 😭 🏷                                                                                                    |    |

Figure 14; ARIS Work Records (Signature tab)

- Enter the ADO Signature Information:
  - (a) **ADO Name**: (1) click on "?", (2) in the "find" box, enter the % then the ADO's last name, (3) click "find" or highlight the appropriate name from the list, (4) click "ok".
  - (b) ADO date (do not enter)
  - (c) Approved/Disapproved (do not enter)
- Click on "List" tab at the top of the screen to save the record. The "Save Prompt" will appear, click "yes".
- See Printing Instructions.

# Note: ADO name will print on the REE-451. ADO date and approval/disapproval will be entered upon receipt and acceptance of the award documentation (see Release instructions).

Create an Amendment

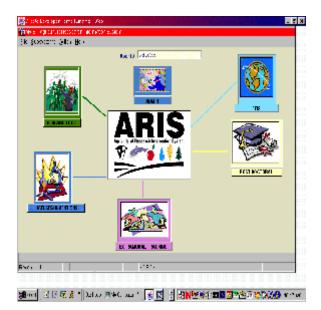

Figure 1; ARIS Welcome Screen

Click the "Extramural Tracking" Icon

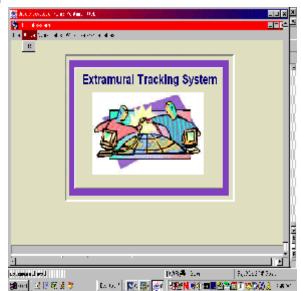

Figure 2; ETS Subsystem Screen

• Select "Active" then "ETS" from the tool bar.

| 🗱 Oraele Brwelaber Forme Runtline - Web - 2000 - 2000 | 8 <u>-</u> F : | × |
|----------------------------------------------------------------------------------------------------|----------------|---|
| 🧙 Agricultur - Research (Connatur, System (ARIS) - Active Russing                                                                                                    |                |   |
| ]le Ect <mark>Query</mark> Beports Drints Lap                                                                                                    |                |   |
| Extramural Tracking System                                                                                                    |                |   |
| Guow Query (cont)                                                                                                    |                |   |
| Agreement He 5C C7C 1 C1C1 4 Amend He Agreement Type 7<br>Modecode Control He Budget Class                                                                                                    |                |   |
| Project Type         D Inhouse Appropriated         R-RobitSurable Appropriate         I Invest Agreement           IS Specific Cooperative Agreement         I Cooperative Agreement         I Cooperative Agreement         I Cooperative Agreement           AdventratiOopperative Agreement         I E FEL43C Agreement         I E FEL43C Agreement         I Adventrative                                                                                                    |                |   |
| Specialist (Leat, First) Inte Type Perf Org                                                                                                    |                |   |
| Dates/Duration           Storr Date         Densition (Months)                                                                                                    |                |   |
| Created by User Date Created User Last Mod Date Last Mod                                                                                                    |                |   |
| Record: 1                                                                                                    |                |   |
|                                                                                                    |                |   |
|                                                                                                    | 4:00 P0/       |   |

Figure 3; ARIS Active Records (Query tab)

- Enter the search criteria in any of the fields on the Query Screen to retrieve the agreement to be amended, for example: Agreement No., Control No., Project No., etc.
- Select "Query" then "Execute" from the tool bar or press "Enter".

| File File Ver a Record P : | t or Bystem (ARIS) - Adive Report e                                              |                                    | × × ×             |
|----------------------------|----------------------------------------------------------------------------------|------------------------------------|-------------------|
| ARIS Mark All Records      | Extramural Tracking<br>03590 Agreement 59 0790<br>Agy%2006Fromme Conjection 1 Da | 0 1 154 Amendment                  |                   |
| Qreate Concetto a          | Agreement lio Agreement lio Agreement lio Do                                     | Specialist (Last, First)           |                   |
|                            |                                                                                  |                                    |                   |
|                            |                                                                                  |                                    |                   |
| <u></u>                    |                                                                                  |                                    |                   |
| us priman well wipd shao.  | 181.weli<br>Deskirp 🗐 🐂 💽                                                        | 101 AH 🔿 Lassa.<br>😸 🔽 🔁 🕶 🖬 🚵 💥 🏹 | Pg8Lta LL4P Pag11 |

Figure 4; ARIS Active Records (List tab)

- Mark the box to the left of the project that requires the amendment.
- Select "Action" then "Create Amendment" from the toolbar. Click "yes" at the "Do you want to continue . . . " prompt. Next the "Marked record processing is complete" prompt will display, click "ok".
- Select "File" then "Exit" to leave the Active File and proceed with data entry on the Work File.

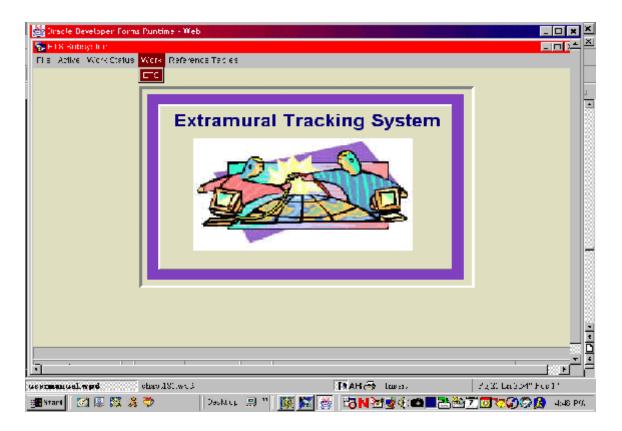

Figure 5; ETS Subsystem Screen

Locate the amendment/work record in ETS, by selecting "Work" then "ETS" from the tool bar.

|                                                                                                    | 412                                                                                                    | :<br> 상영  5<br> Server 4 Con<br>Agenerat [편]                        | 80104                                                                                                    | America et 👃                                                                                                    | 50.000 (1000) |
|----------------------------------------------------------------------------------------------------|----------------------------------------------------------------------------------------------------|---------------------------------------------------------------------|----------------------------------------------------------------------------------------------------|----------------------------------------------------------------------------------------------------|---------------|
| F 10.03<br>F 10.00<br>F 1523<br>F 1523<br>F 1523<br>F 1523<br>F 10.02<br>F 10.42<br>F 10.41<br>F 1522 | American M. B.           rg. (rcsr., h)         rs., (rcsr., h)           rg. (rcsr., h)         rs., (rcsr., h) | 54 mills<br>11<br>11<br>11<br>11<br>11<br>11<br>11<br>11<br>11<br>1 | Second 4.1.4.1 20090 20090 2000 2000 2000 200 2 | H<br>HELVOIT<br>HELVOIT<br>HELVOIT<br>HELVOIT<br>HELVOIT<br>HELVOIT<br>HELVOIT<br>HELVOIT<br>HELVOIT<br>HELVOIT<br>HELVOIT<br>HELVOIT<br>HELVOIT<br>HELVOIT |               |
| ·                                                                                                    |                                                                                                    |                                                                     | (dex.Aproxed)                                                                                                    |                                                                                                    |               |

Note: The work record (amendment) that you have created will now be displayed on this screen (Figure 6). The system will automatically propagate the new amendment number in the work record.

Figure 6; ARIS Work Records (List tab)

Select "Action" then "Query Screen" from the tool bar.

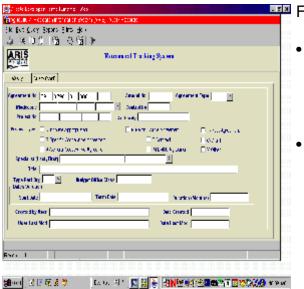

Figure 7; ARIS Work Records (Query tab)

Enter the search criteria in any of the fields on the Query Screen to retrieve the agreement to be amended, for example: Agreement No., Control No., Project No., etc.

Select "Query" then "Execute" from the tool bar or press "Enter".

| <mark>a</mark> Aqricultor, Resea<br>Ne Eci Betor Be | Forme Runtime - Web<br>reh - Termat Lin System (<br>second - Baconta - Crinta | leip                                           |                                                 |              |                    |
|-----------------------------------------------------|-------------------------------------------------------------------------------|------------------------------------------------|-------------------------------------------------|--------------|--------------------|
|                                                     | Control JU173                                                                 | Stranger Lange Extranger Lange Agreement Lange | king System<br>1730 7 OCO                       | Amendment C1 |                    |
| ta Agr                                              | Agreement IIo                                                                 | nance   Cooperator Into                        | Paymentikkeport – Dudget<br>Specialist (Last, f | Frow signs   | Signature          |
|                                                     |                                                                               |                                                |                                                 |              |                    |
|                                                     | Add Agreene                                                                   | nt p                                           | elete Agreement                                 |              |                    |
| Record: 1 M                                         |                                                                               |                                                |                                                 |              |                    |
| 🖪 Start 📔 🚮 🚇 🕻                                     | <b>₹ % ♥</b>   :                                                              | Deskur 🗐 " 🕅                                   | 📓 🖉 🐻 N 🗟 🕏 🔅                                   | 8 <b></b>    | 🖗 🞧 🔒 - 10:11 - 44 |

Figure 8; ARIS Work Records (List tab)

- Check the box to the left of the work record (amendment).
- To modify any of the following tabs (select as applicable):
  - Agreements tab
    - Period of Agreement retrieved through Project No. (1) Go to Project No. Field, (2) click on "?", (3) in the "find" box, enter the % then the project no., (4) click "find", (5) highlight the appropriate number from the list, (6) click "ok".
    - Change in obligation propagates from the Budget screen (Budget tab)
    - Comments use this box to specify the amendment changes (Comments will print as an attachment to the REE-451.)

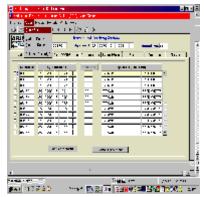

Figure 8; ARIS Work Records (List tab) continued

- , Agy/ADODR/Finance
- , Cooperator Info.
- , Payment/Report
- , Budget

(1) Enter Accounting code, FY, and dollar amount and (2) Click on "Calculate" button to complete the budget screen.

# Note: Add additional lines of funding by clicking on "Add Record" at the bottom of the screen (the cursor will move to the next line)

- , Provisions (change as applicable)
- , Signature
  - Enter the ADO Signature Information
  - (1) click on "?", (2) in the "find" box, enter the % then the ADO's last name,
    (3) click "find" or highlight the appropriate name from the list, (4) click "ok".
  - ADO date (mm-dd-yyyy)
  - Click on the applicable box to approve or disapprove the award.
- Click on "List" tab at the top of the screen to save the record. The "Save Prompt" will appear, click "yes".
- See Printing Instructions.

#### **Create a Correction**

A correction record is simply a record to fix something that was originally incorrect, such as a spelling error, a name, an address, etc. Once the correction is complete, it will override the original incorrect record in the Active File.

| 🕵 Ornele Developer Forms Runtimo - Web 👘   |                                                                                                    | _ # ×            |
|--------------------------------------------|----------------------------------------------------------------------------------------------------|------------------|
| ARIS - Act cultural Received Information 8 | Xalem -                                                                                                    |                  |
| jie ⊆ucevstems ≞otich ∐elp                 |                                                                                                    |                  |
|                                            | User ID CHICKS<br>ADMBE<br>ADMBE |                  |
| Record: 1 M                                | •0C0>                                                                                                    |                  |
|                                            |                                                                                                    |                  |
| 🌆 Start 🔣 🔛 🎇 🔏 🐂 Dacktup 💻                | his Culpuel " 📑 🔀 🗧 🖏 🗺 🔮 🕬 📷 😨 🖏 🗐 🏷                                                                                                    | 🖉 🚱 🔀 - 10:17-4% |

Figure 1; ARIS Welcome Screen

• Click the "Extramural Tracking" Icon

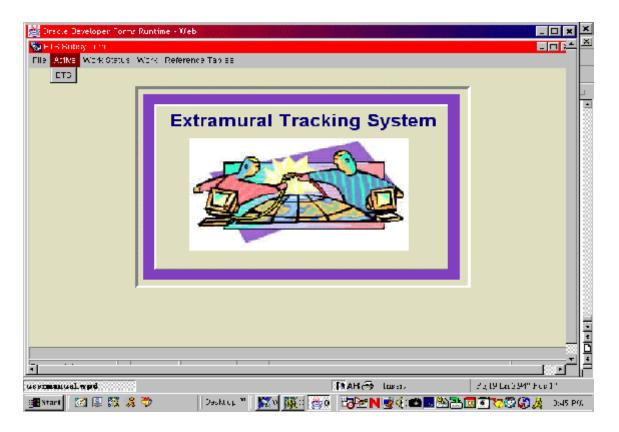

Figure 2; ETS Subsystem Screen

Select "Active" then "ETS" from the tool bar.

| Oracle Devaluar Forms Adrich e - Web Collection - Collection - Collection - Collection - Collection - Collection                                                                                                | - 5        |
|----------------------------------------------------------------------------------------------------|------------|
| (Agric - Inici Presenten ) form time System (ASIS) (Ar ive Records                                                                                                    |            |
| le Ech <mark> Clery</mark> Beachts Binnts Belp<br>多 [26] <mark>Finischte</mark> [ 昭] [ 北州 ? ]                                                                                                    |            |
| Extramunal Tracking System                                                                                                    |            |
| Cuery Guery (mm)                                                                                                    |            |
| Agreement Ho 50 0700 0100 Amend Ho Agreement Type 7<br>Modecode Control Ho                                                                                                    |            |
| Project lio Budget Class                                                                                                    |            |
| Project Type     D-Into, se Appropriated     R-Finimoursobio Agromment     I-Int, st Agreement       IS Specific Outperstive Agreement     IC Control     Control       Intel     PP -480 Agromment     X-Other |            |
| Pype Port Org S<br>Retex/Duration<br>Start Date Duration (Months)                                                                                                    |            |
| Created by User Date Created Date I and Mod                                                                                                    |            |
|                                                                                                    |            |
| curd 1/1                                                                                                    |            |
|                                                                                                    |            |
| Start   🖄 🖳 🐺 🚴 🏷                                                                                                    | 🥞 - 1:03 P |

Figure 3; ARIS Active Records (Query tab)

- Enter the search criteria in any of the fields on the Query Screen to retrieve the agreement to be corrected, for example: Agreement No., Control No., Project No., etc.
- Select "Query" then "Execute" from the tool bar or press "Enter".

| Dirsche Developen Forms Punt     Megitourturs: Research - fürma     Elle Eini <u>Adinin</u> <u>Alexanin Eini</u> Sonay Sonaen     Mark All Records     Dissa All Forenne | at 1° Bystem (ARIS) - Active R<br>Cont : Endp<br>B B R (M (P ?)<br>Extramural | Tracking System                    |                                                    |
|----------------------------------------------------------------------------------------------------|-------------------------------------------------------------------------------|------------------------------------|----------------------------------------------------|
| -                                                                                                    | Аду/4000606 полос Опрост                                                      |                                    | Freedow Signalians                                 |
|                                                                                                    |                                                                               |                                    |                                                    |
| <u>.</u>                                                                                                    |                                                                               |                                    |                                                    |
| us semen val. 1994 – stav<br>📲 Start 💽 🔝 🐺 🦂 🍑                                                                                                    | 181.wei<br>Deskirt 🗐 "                                                        | ∭AH (∰ tasa)<br>∭ ∭ (∰ 100 (∰ ∭ )∭ | 2 g 31 Lo 1 552" Pos 1"<br>문화철 7 💽 전 🖓 🖓 🔒 400 P0. |

Figure 4; ARIS Active Records (List tab)

- Mark the box to the left of the project that requires the correction.
- Select "Action" then "Create Correction" from the toolbar. Click "yes" at the "Do you want to continue . . . " prompt. Next the "Marked record processing is complete" prompt will display, click "ok".
- Select "File" then "Exit" to leave Active records and proceed with data entry on Work records.

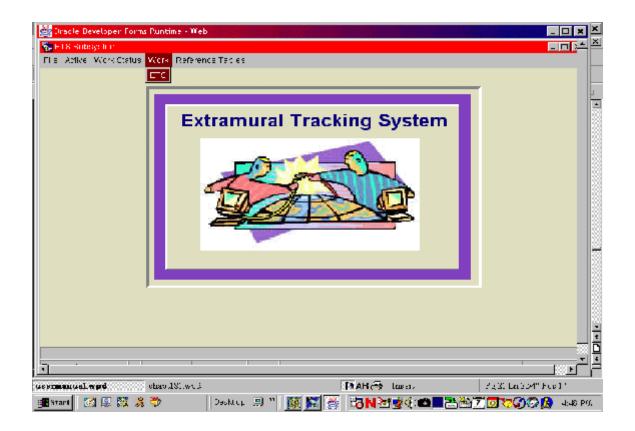

Figure 5; ETS Subsystem Screen

• Locate the correction/work record in ETS, by selecting "Work" then "ETS" from the tool bar.

| 😹 Alexandra et al Alfan, 194                  |               | nini - Telitik           |                    |            |
|-----------------------------------------------|---------------|--------------------------|--------------------|------------|
| Register and Report his for needs 6,56 m XR84 | obstRates.    |                          |                    | 1 <b>1</b> |
| Ele Ball Star Book, Bolard State Ball         |               |                          |                    |            |
| 🔬 😹 🛄 K y Barc 🔤 🖬 🔺 🕷 😵                      | 2時 -2         |                          |                    |            |
| ARIS HALF TALLS                               | rener é Craés | ing System               |                    |            |
| Lens De la Miller da                          | and 22 D      | 8010811                  | Anne an 🕡          |            |
|                                               |               |                          | 1                  | h          |
| FA Second and A Second const                  | Streets Inc.  | Prese Tapri - Drag       | - Hereiter         | SCAR       |
|                                               | _             |                          |                    |            |
| Centrolito Americalife                        | Arcalls       | Second 1. A fa           |                    |            |
| E DISC STREET DISC                            |               |                          | <u>अस्ट0त्तम</u> ≜ | - I K      |
| E thick is lost hitte                         | n             | 250900                   | TRECOURT           |            |
| E mar raiser h rai                            | n             | 200900                   | TRESCOURT -        |            |
| E 1303 5. 0411 2. 141                         | 11            | 1,2000                   | SERVICEMENT        |            |
| E 1826 5. West 2 1-0                          | 11            | 1,000.                   | SECONTE            |            |
| E 1802. 5. Walt 7 155                         |               |                          | SERVICE THE 🗍      |            |
| E D.G. 73 0081 D 10                           | 11 [          | 200900                   | TREASURE           |            |
| E missi rajotat hi tak                        | n             | 200900                   | TRECOURT           |            |
| E DISU 73 0081 D D3                           | n             | 200900                   | THEOLOGIE          |            |
| F 18022 5. 05.1. 2 1.55                       | 11            | 1,2000                   | SECONTE            |            |
| E 1925 5. Mar. 2 (51)                         |               | 1,2000                   | sektesette 🔹       |            |
|                                               |               |                          |                    | · • • • •  |
|                                               |               |                          |                    |            |
| ALL AS IN THE                                 | L:            | k a Agroantai            |                    |            |
|                                               |               |                          |                    |            |
| -                                             |               |                          |                    |            |
|                                               |               |                          |                    | <u></u>    |
| <u></u>                                       |               |                          |                    |            |
| La. General et al                             |               | 103 <b>4</b> 1.H.        | 5,2                | 1104704.2  |
| 😹 aei 🕑 🗷 🐼 👌 👘 🛛 🖬 🐼 🖉                       | 1 17 20       | 🚁 🐲 N 🕫 🗉                | <b></b>            | 500 S      |
| Second Second Second Second                   | Pt PA         | Net local de la serie de |                    | 9 W 8      |

#### Note: The work record (correction) that you have created will now be displayed on this screen (Figure 6).

Figure 6; ARIS Work Records (List tab)

• Select "Action" then "Query Screen" from the tool bar.

| aktos por proturent. Xos antinis establishi establishi establishi establishi establishi establishi establishi e                                                                                                    |          |
|----------------------------------------------------------------------------------------------------|----------|
| nig kulk v Hockas antona an exem (24 g, 10 a) Hockas                                                                                                    | <b>.</b> |
| k Byt Cry Sepre Site (Kr)                                                                                                    | T Fi     |
| 5 米 0 0 1 1 1 2 2 1 1 P                                                                                                    |          |
| ARIS Record To king System                                                                                                    | •        |
| Wey Dissour                                                                                                    |          |
| Agreement is in a large in the Agreement Type in the Agreement Type in the Agreement Type in the Agreement Type in the Agreement Type is the Agreement Type is the Agreement Typ |          |
| TypeFort by Balger Office Dree                                                                                                    |          |
| Sat Ato                                                                                                    |          |
| Crossidly live Are Crossid Are Crossid Are |          |
| Nri I I                                                                                                    |          |
|                                                                                                    |          |
| Been - 21 19 19 夏参 La Da Da 1 🔽 🙀 者                                                                                                    | nne wr   |

Figure 7; ARIS Work Records (Query tab)

Enter the search criteria in any of the fields on the Query Screen to retrieve the agreement to be corrected, for example: Agreement No., Control No., Project No., etc.

Select "Query" then "Execute" from the tool bar or press "Enter".

| Ornele Dreelaner Forme Buetlins, Web<br>Kariculich, Research (Cornatul Syste<br>le Dot Actor, Becord Becore Drin<br>20175 (2017) (2017)<br>ARTIS<br>Control DU170                                                                                                    | nn (ARIS) - Vour - Rollings<br>Is - Jelp<br>Is - Loo F7   40<br>Extransural Trac | king System            | Amendment C1                       |                |
|----------------------------------------------------------------------------------------------------|----------------------------------------------------------------------------------|------------------------|------------------------------------|----------------|
| ist Agraements Agy(%,000                                                                                                    | Nol nance Vocperator Into                                                        | Paymentike sort Dudget | From signs 3 gnature               | •   .          |
| Control Ho         Aggreement Ho           I         J         J         J         L           I         I         I         I         I         I           I         I         I         I         I         I         I           I         I |                                                                                  | Specialist (Last, f    | Irst)                              |                |
| Add Agree                                                                                                    | ment D                                                                           | elete Agreement        |                                    |                |
|                                                                                                    |                                                                                  |                        |                                    |                |
|                                                                                                    |                                                                                  |                        |                                    |                |
| 🖥 Start 🛛 🐼 🚇 🎇 🔏 🍑                                                                                                    | Desktop 🗐 " 🐹                                                                    | 📓 🦉 👘 🗃 🖉 🖉            | 8 <b>- •</b> • • • • • • • • • • • | 🔒 - 10:11 - A4 |

Figure 8; ARIS Work Records (List tab)

- Check the box to the left of the work record (correction).
- To modify any of the following tabs (select as applicable):
  - Agreements tab

,

- Period of Agreement retrieved through Project No. (1)
   Go to Project No. Field, (2) click on "?", (3) in the "find" box, enter % then the project no., (4) click "find", (5) highlight the appropriate number from the list, (6) click "ok".
- Change in obligation propagates from Budget screen (Budget tab)
- Comments use this box to specify the amendment changes (Comments will print as an attachment to the REE-451.)

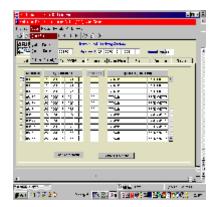

8; ARIS Work Records (List tab) continued

- , Agy/ADODR/Finance
- , Cooperator Info.
- , Payment/Report
- , Budget
  - (1) Enter Accounting code, FY, and dollar amount and (2) Click on "Calculate" button to complete the budget screen.

# Note: Add additional lines of funding by clicking on "Add Record" at the bottom of the screen (the cursor will move to the next line).

- , Provisions (Change as applicable)
- , Signature
  - Enter the ADO Signature Information

(1) click on "?", (2) in the "find" box, enter % then the ADO's last name, (3) click "find" or highlight the appropriate name from the list, (4) click "ok".

- ADO date (mm-dd-yyyy)
- Click on the applicable box to approve or disapprove the award.
- Click on "List" tab at the top of the screen to save the record. The "Save Prompt" will appear, click "yes".
- See Printing Instructions

#### **Printing Instructions**

Figure 1; ETS Subsystem Screen

• Select "Work" then "ETS" from the tool bar.

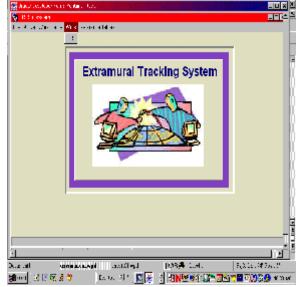

Figure 2; ARIS Work Records (List tab)

 Locate the agreement from the list and check the box to its left. (You may use the "Query" feature page 29, figures 6-7)

| RIS         |                     | en normal Cross<br>Operation (1997) | 797 - [ <i>m</i> ] [ | State Instit | Sev.P |
|-------------|---------------------|-------------------------------------|----------------------|--------------|-------|
|             | assure fragmente se | altumo to                           | Recently 1 July      | -rearry      | 2040  |
| Catolio     | An extend for       | Annual IX                           | Screet at Last       | hati         |       |
| 2.00        | 75 00KT 1 TT        | <u> </u>                            | 260302               | िम्हर्फि जास |       |
| n m         | 75 0081 D 175       | n –                                 | SEC 9/3              | TREES OF THE |       |
| TO 01       | ra posti ni inter   | n –                                 | 281303               | 11600.000    |       |
| 1508:       | 5. 051. 2. 160      |                                     | WEAL.                | SHOW: THE    |       |
| 15:28.      | 5. 055. 2 143       |                                     | TRACK.               | SOCIOTE      |       |
| 1508        | 5. 051. 2 Let       |                                     | UKAL                 | 22KL02GTB    |       |
| <u> 178</u> | 75 0041 D - 101     | . <u>n</u>                          | 362.002              | 116.00.000   |       |
| 77          | 55 0051 (b) 103     | ••                                  | 262302               | 116260200    |       |
| 0.7         | 75 0051 (S. 10      | ••                                  | 262302               | 116.060.000  |       |
| 1.085       | 5. 051              | . <u></u>                           | CISTE IE             | k.k5         |       |
|             | 5. WEL 1 1.1        |                                     |                      |              | 1     |
|             | VE QUITE            |                                     | akk Ageaned          |              |       |
|             |                     |                                     |                      |              |       |

|            | Control 08208 | : 5-461 with Comme | 6430 2 C93        | Amendment 📭  |
|------------|---------------|--------------------|-------------------|--------------|
| Control No | Agreement Ho  | Amend No           | Specialist (Last, | First)       |
| 08203      | 53 6420 2 098 | 01                 | HANKS             | SANDEA -     |
| 00211      | JJ 1265 J 1J2 |                    | WILLAS            | ИАР.7        |
| 3755       | 52 0720 5 062 | 0.1                | SREGAR            | B7DN+DETTE   |
| 37917      | 28 UV90 5 US2 | Uŧ                 | WILLOURN OR       | CLERT 3      |
| 07010      | 52 0720 0 066 | 0.1                | SREGAR            | B7DNADETTE   |
| 1 07984    | 59 0790 S 049 | 04                 | GREGOR            | BERNADETTE   |
|            | 52 0720 5 041 | 0.4                | NET SOLN JE       | CTRT15       |
| 77525      | 59 0590 9 039 | 0.4                | GREGOE            | BERNADETTE   |
| J //504    | UV 0 2 070    | 04                 | GREGOR            | DIRNADETTE   |
| 77525      | 39 0290 S 050 | 04                 | NTIBOEN JE        | CTRTIS       |
| l 10101    | 000 0 000     | 01                 | GREGOR            | DIRNADETTE - |
|            | Add Agreement |                    | elete Agreement   |              |

Figure 3; ARIS Work Records (List tab)

- Select "Prints" from the tool bar.
- Select either "Create REE-451" or "Create REE-451 with Comments".

#### Note: Comments will print as an attachment to the REE-451.

|                           | non Boach Through Shing Shi                                                                                                    | 8                    |
|---------------------------|----------------------------------------------------------------------------------------------------|----------------------|
| 💕 Looi vet 🦂 🔥 - val ov   |                                                                                                    | 🔄 🚮 🕅 What's Federal |
| 🔏 tintest koonge 📕 Weaste | 🖾 Control 🔍 People 🗐 Million Agen 🗮 Doctroad 🖆 Charmer                                                                                                    |                      |
|                           | Reventer formation (20)<br>Institute of a second statement from the means the distance<br>Second Second Se<br>Second Second Second Second Second Second Second Second Second Second Second Second Second Second Second Second Second Second Second Second Second Second Second Second Second Second Second Second Second Second Second Second Second Sec |                      |
|                           | I<br>IZ Viter heakthed the<br>                                                                                                    |                      |
| Felcoupe                  |                                                                                                    |                      |

ote: Figure 4; (Security Information Screen) may appear, if so, click "continue" and Adobe Acrobat will automatically create and display the print file (Figure 5). Some systems may skip the Security Information Screen.

Figure 4; Security Information Screen

| Control Developer Fourier II 型 Type (Webarge and under gree Aveal - and/CATETE (A/2010)121 (1010)122 pdf - Nicolardin Inter 日田田<br>End (Char) - Rescarch Ford<br>Ele Edit (Store 1 5)                                                                                                    |
|----------------------------------------------------------------------------------------------------|
| Las Ar annuma (2) 72% - 20 14 LIC C 20 + 27 % - 7 + 27 H - 27 + 27 H - 27 H - 27 + 27 H - 27 + 27 H - 27 + 27 H - 27 + 27 H - 27 + 27 + 27 H - 27 + 27 + 27 + 27 + 27 + 27 + 27 + 27                                                                                                    |
| Add Agreen and Dakke Agreen and                                                                                                    |
| nbagellinds opd<br>Ballinds opd<br>∰Start ∰Graves P (#11) - 11 at 11 at 11 at 12 at 12 at |

Figure 5; Official Copy of the REE-451 (Adobe Acrobat)

• Review the REE-451 for completeness and accuracy of the information.

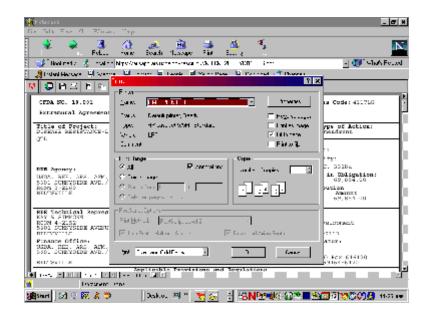

Figure 6; Print Option Screen

- Select "Print" then "ok".
- Close the Adobe file. You will be returned to the List screen (Figure 3).
- Printing is complete!

#### **Release Instructions**

Figure 1; User Logon Screen

- Enter your username:
- Enter your password:
- Enter the database: (ARIS)
- Click on the "Connect" button

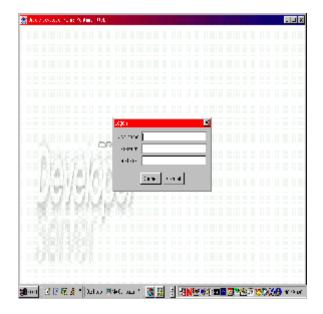

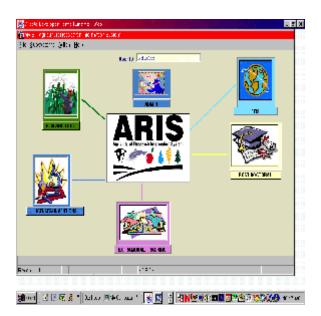

Figure 2, ARIS Welcome Screen

Click the "Extramural Tracking" Icon

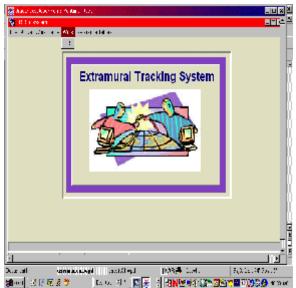

Figure 3; ETS Subsystem Screen

• Select "Work" then "ETS" from the tool bar.

# Note: The work records (new & amended) that you have created will be displayed on this screen (Figure 4).

• Select "Action" then "Query Screen" from the tool bar.

|            | ens De<br>No poist da                                                                                          |             | iding Byrten<br>1980 Die Frankelier | Anexand [])  |       |
|------------|----------------------------------------------------------------------------------------------------|-------------|-------------------------------------|--------------|-------|
| In         | an a Saladiya a saladiya a saladiya a saladiya a saladiya a saladiya a saladiya a saladiya a saladiya a saladi | Arrest data | Preser Tapril Dis                   | e inster     | Sever |
| Centrollip | Auguriant A                                                                                                    | Annality    | Second 4.1                          |              |       |
|            | ra locati bi inte-                                                                                             | 11          | 25790                               | THE COLOR    |       |
|            | ra locari bi inter                                                                                             | 11          | 200900                              | TREAVORT     |       |
|            | 19 0021 1 12                                                                                                   | 11          | 20000                               | TREAVORT     |       |
|            | 5 Mar 2 1.4                                                                                                    | 11          | 1.000                               | SECLISTIC    |       |
|            | 0.0.0                                                                                                    | 100         | Look.                               | 28KLC2TTL    |       |
|            | 5. 10.1.1.2.1.2.5                                                                                              | 1           | 1.000                               | SEKCESSTR -  |       |
|            | rajozat ja tataj                                                                                               | 11          | 20090                               | ाहर अन्त्र 🗍 |       |
| ins i      | ra noan bi mai                                                                                                 | n           | 20090                               | THEOLOGIA    |       |
|            | ra (ocen () 1755                                                                                               | n           | 20090                               | TRECOURT     |       |
| 15222      | 5. 05 2                                                                                                    | 11          | WORK.                               | 26KLC/2TR    |       |
| 322        | 5. Vice 2 (19)                                                                                                 | 11          | WORK.                               | SEKLENCTIE 💌 |       |
|            | ла дом тат                                                                                                    |             | lika Ageoned                        |              |       |

Figure 4; ARIS Work Records (List tab)

| Colstax per anaturana<br>Matura Accessionador                                                                                                    |                                                          |                                                |                                                                                                    | . : > |
|----------------------------------------------------------------------------------------------------|----------------------------------------------------------|------------------------------------------------|----------------------------------------------------------------------------------------------------|-------|
| Ext Every Separal Sites                                                                                                    |                                                          |                                                |                                                                                                    |       |
| ) 米田道   簡 令!                                                                                                    | ăl≯                                                      |                                                |                                                                                                    |       |
| RIS                                                                                                    | Retrained Trackin                                        | ng System                                      |                                                                                                    |       |
| exy Second                                                                                                    |                                                          |                                                |                                                                                                    |       |
| present its [15] [1997 [1]<br>Photocold<br>Search its [15]<br>2.5 perfections<br>2.5 perfections<br>2.5 perfe | Control<br>Sciences<br>International Control<br>Sciences | Agearen<br>arenneren<br>Tornet<br>NL4616, Jaco | n here in the second second seco |       |
| Type Fact Bry State                                                                                                    | laiger Millar Char                                       |                                                |                                                                                                    |       |
| Setting                                                                                                    | Territole                                                | Autors                                         | entres -                                                                                                    |       |
| Crorectly Rec                                                                                                    |                                                          | Del: Crorad                                    |                                                                                                    |       |
| New Taxt Net                                                                                                    |                                                          | Well and So                                    |                                                                                                    |       |
|                                                                                                    |                                                          |                                                |                                                                                                    |       |
| 6 I -                                                                                                    |                                                          |                                                |                                                                                                    |       |
|                                                                                                    |                                                          |                                                |                                                                                                    |       |
| aei 🔄 🛛 🗖 🕹 🍣                                                                                                    | La (a. 24 🕅 🔯 🙀                                          |                                                | <u>8</u>                                                                                                    | 10 a  |

Figure 5; ARIS Work Records (Query tab)

Enter the search criteria in any of the fields on the Query Screen to retrieve the agreement to be released, for example: Agreement No., Control No., Project No., etc.

Select "Query" then "Execute" from the tool bar or press "Enter".

| Caku<br>Caku       | Records                                                                                                    | Extramual Tracki |                                  | Amenement          |
|--------------------|----------------------------------------------------------------------------------------------------|------------------|----------------------------------|--------------------|
|                    | e there their ingewood on                                                                                                    |                  |                                  | Pro-sono Agrierane |
| antrol lia<br>815) | Alg. consent         Lo.           SC         C733         S         C833           Image: Solution of the sector of the sector o |                  | Specialist () ect, fi<br>CNE 200 |                    |
|                    | fuld figreeme                                                                                                    | nt Jei           | eje ufraement                    |                    |

#### Figure 6; ARIS Work Records List tab)

- Mark the box to the left of the project to be released. Select "Action" then
  - "Release Record(s)" from the toolbar.
  - The record is released to Work Status until the overnight process is run which moves it to the Active File.

#### Other Information

#### Entering existing active agreements:

Note: Effective immediately, it is very important that you begin to enter your active agreements into ETS. Start with FYO3 agreements first. Agreements for the first and second quarters of FYO3 were entered by EAD, however it is suggested that you check to insure that all agreements are there and that the data is accurate.

When entering an agreement's financial history, all the historical accounting information must be entered in the "Budget" tab. Documenting the full history (time extension, changes in ADODR and PI information, etc.) in the "Comments Field" on the "Agreements" tab is optional. Follow the steps below before entering historical agreement data:

- Query (pg. 19) the Active File in ETS and;
- Check the list of previously entered agreements (provided by EAD) to insure that data entry is not duplicated.
- If the agreement is found, verify the information and if necessary, create a correction. (See "Create a Correction" instructions, pg. 25).
- If the agreement is **not** found, follow the instructions to "Add a New Agreement", pg. 7 and **be sure to enter the latest amendment number in the Amend No. field.**
- If you have any questions, please call EAD on 301-504-1141 or 504-1142.

#### Properly exiting ETS

• Select "File" then "Exit" from the tool to properly exit ETS.

|            | Control II > II A                   |                   | 4×1 (C 1.4            | Oursel CL              |
|------------|-------------------------------------|-------------------|-----------------------|------------------------|
|            | agree media    corport2.00.20Theory | e   Coope en Infr | Psymetri2s/cont Eliza | gel Prr-ruos Saprenare |
| Control No | Agreement to                        | Amend No          | Specialist (La        |                        |
| C [00101   | 90 1410 X CAD                       | 1                 | TTAK:                 | 5267-3A                |
| C 001      | <b>30 165 3 11</b>                  | Y Y               | TRUKTEY               | H/TT                   |
| C795       | 76 C790 S C69                       | н                 | GREATS                | DESKADE                |
| E CO24     | <u>82 0700 5 082 - </u>             | J1                | LIBROR IP             | VCAVIS                 |
| E COAL     | 52 U/JJ 5 Uoo                       | JI                | CPE77C                | BERKEDE 7/2            |
| E C1024    | 8 0700 5 000                        | J1                | C/8950                | BURKIDE AV             |
| C (1913    | 75 (79) 5 (41                       | HT.               | TRUDERK IR            | jamenta l              |
|            | 78 C793 8 C79                       | ਸ                 | GREATE                | DESKADE                |
| C1954      | 78 (72) 8 (71)                      | মি                | GREAM                 | DESKIPK                |
| C"025      | 8 070 5 050                         | 51                | LIBBUR IP             | VCXV18                 |
| U821)      | 8 0101 8 000                        |                   | C/ECOX                | BERKEDE V/C 🖛          |
|            | Add Age wanted                      | ) <u> </u>        | elete Agreement       |                        |
|            |                                     |                   | elete Agreement       |                        |

#### Using the Search feature in ETS

 Helpful tip: When using the search feature in ETS, try using KEYWORDS. For example, when searching for University of Maryland search using "% Maryland".

#### Idle time

• If you are idle for more than 15 minutes the system may log you off.